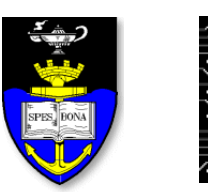

**UCT Department of Computer Science**

**Computer Science 1015F**

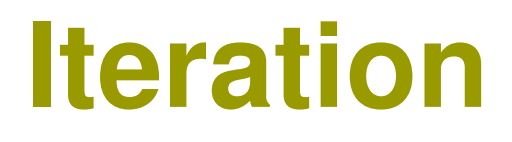

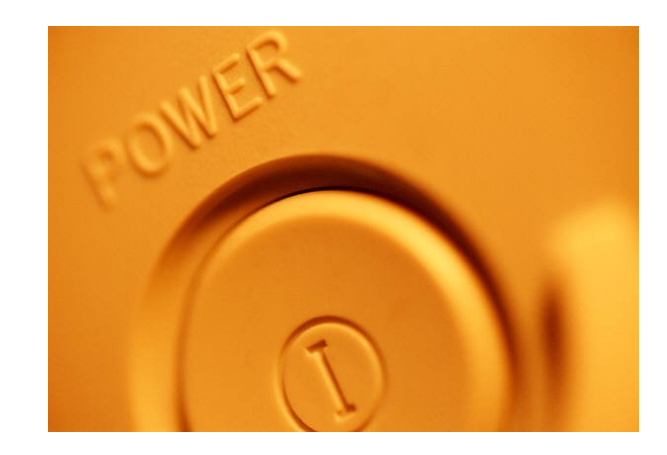

*Hussein Suleman <hussein@cs.uct.ac.za> March 2009*

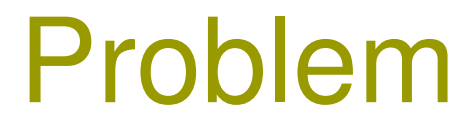

 $\Box$  Output the 7x table.

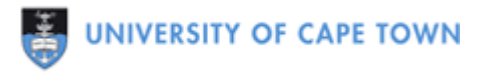

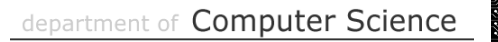

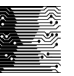

# What is Iteration?

- $\blacksquare$  Executing the same basic task or set of statements multiple times.
	- e.g., print the 7x table (from 1 to 12)

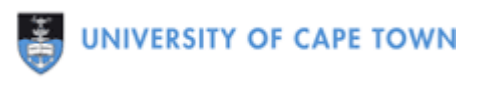

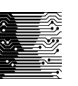

# Counter-controlled Loops

- Counter-controlled loops execute for a fixed number of times.
- $\Box$  A special counter variable is used to control the loop and may be referred to within the loop.
- $\Box$  Java provides the "for" statement as a countercontrolled loop.

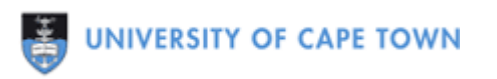

## The "for" statement

for ( initialisation statement; condition; increment statement )

statements ...

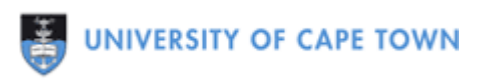

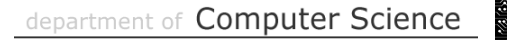

# **Example Usage**

```
int n;
```

```
for ( n=1; n<=12; n++ )
\{System.out.println (n + " x 7 = " + (n*7));
\}
```

```
Output:
1 \times 7 = 7
```

```
2 \times 7 = 143 \times 7 = 21
```
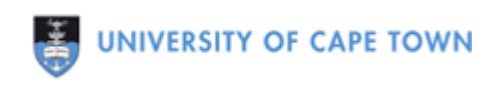

### **Flowchart vs Java**

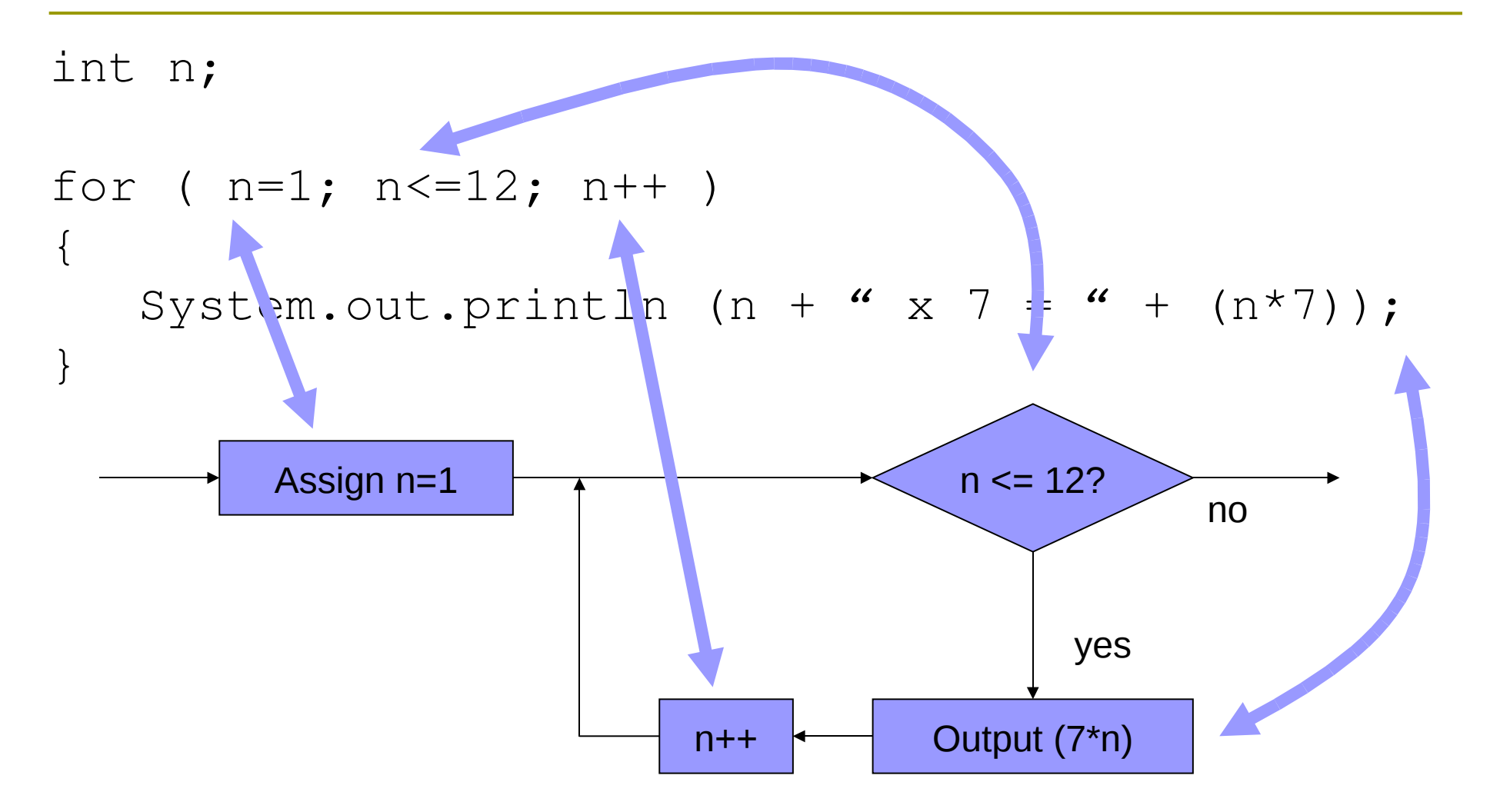

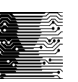

# Additional "for" syntax

- $\Box$  We can define a variable in the initialisation section, which is local to the body of the loop.
	- $\blacksquare$  for ( int i=1; i<=10; i=i+1 )
- **□ Multiple comma-separated expressions can appear** in the "increment" section, even decrements.
	- **for** (int i=10; i>0; i--)
	- for (int i=1,  $j=7$ ; i<=12; i++,  $j+=7$ )

## Problem revisited

 $\Box$  Output the n  $\times$  table for any integer value of n.

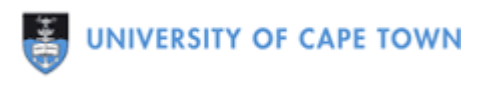

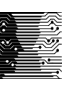

## Solution?

for ( int i=1; i<=12; i++ ) System.out.println  $(i+'' \times "+n+'' = "+(n * i));$ 

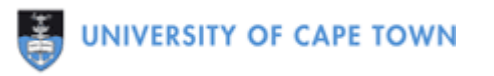

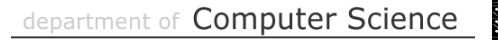

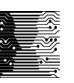

#### General Semantics of "for"

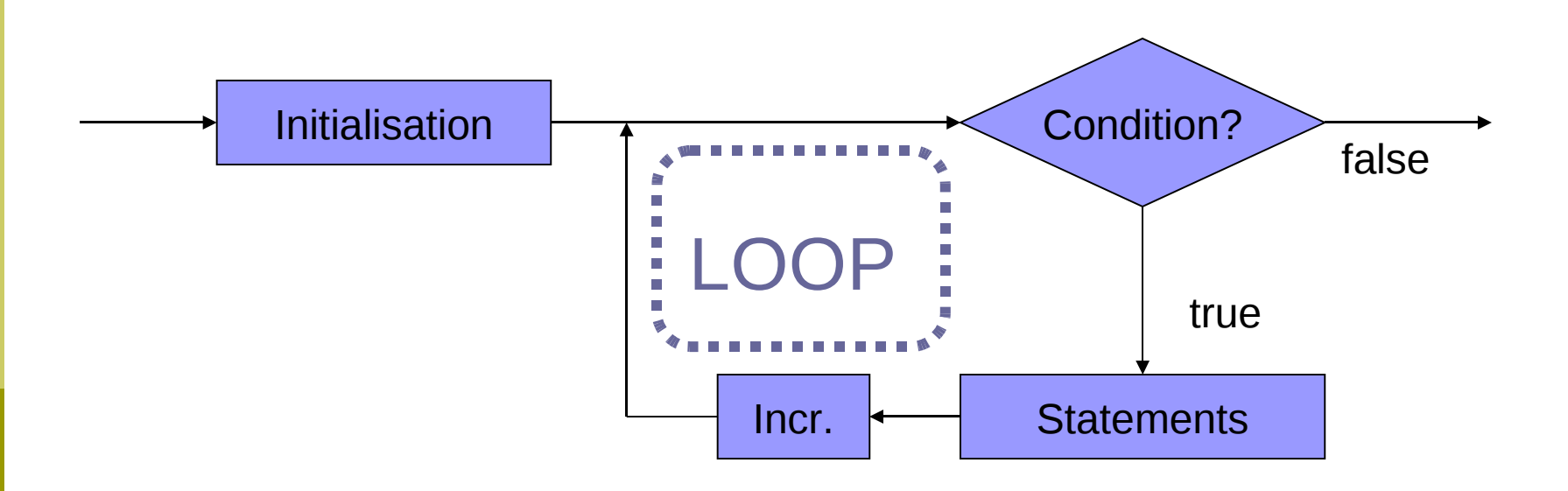

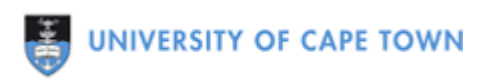

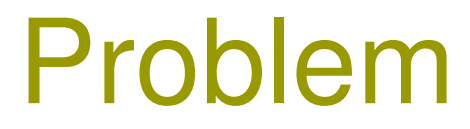

#### $\blacksquare$  Find the product of the integers from 1..n, corresponding to n!.

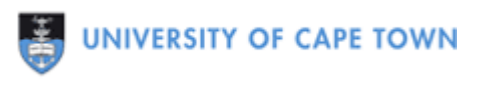

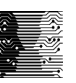

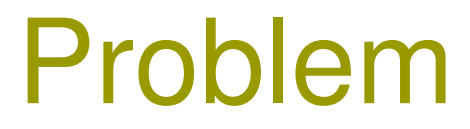

**□** Calculate a<sup>b</sup> using a **for** loop, assuming that a is a float and b is an integer.

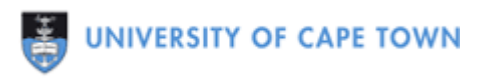

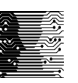

# Nesting of statements

■ **for** and **if** are both statements, therefore they can each appear within the statement body.

```
for ( int i=1; i<=10; i++ )
{ if (a<b) max=b; }
```
if  $(a < b)$ 

```
{ for (int i=1; i<=10; i++ ) ... }
```
for ( int i=1; i<=10; i++ ) for ( int  $j=1$ ;  $j<=10$ ;  $j++$  )

# Nested loops

- $\Box$  Where a task is carried out multiple times and a subtask within that is carried out multiple times.
	- **Example:**

Draw a triangle of arbitrary height on the screen, such as:

\*\*

 $\star$ 

\*\*\*

\*\*\*\*

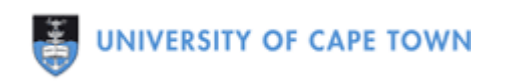

#### Problem

 $\Box$  Write programs to generate (on the screen) the following triangles of user-specified height:

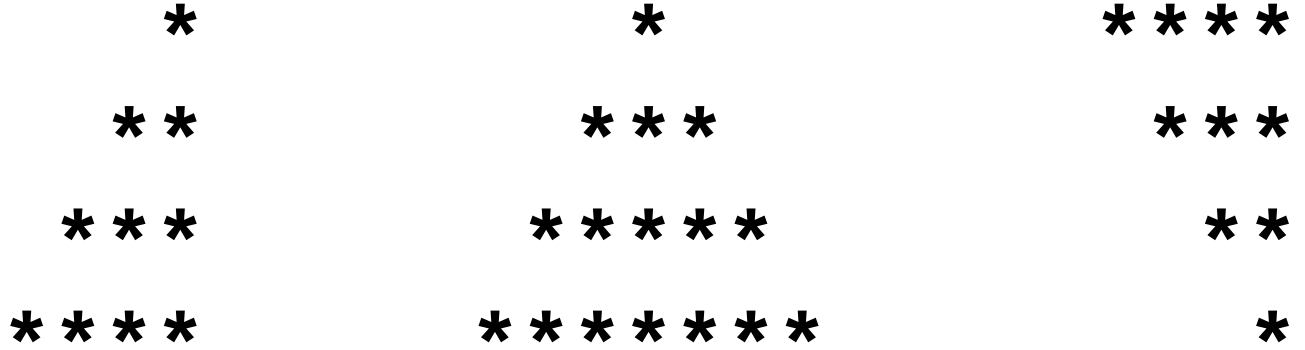

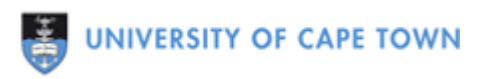

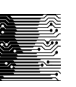

# Condition-controlled Loops

- $\blacksquare$  If we do not know the number of iterations a priori (in advance), we can use a condition-controlled (or event-controlled) loop - where the loop executes while a condition is true
- $\blacksquare$  Two statements:
- while (<condition>) { <statements> }
- do { <statements> } while (<condition>)

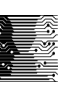

### "while" Example

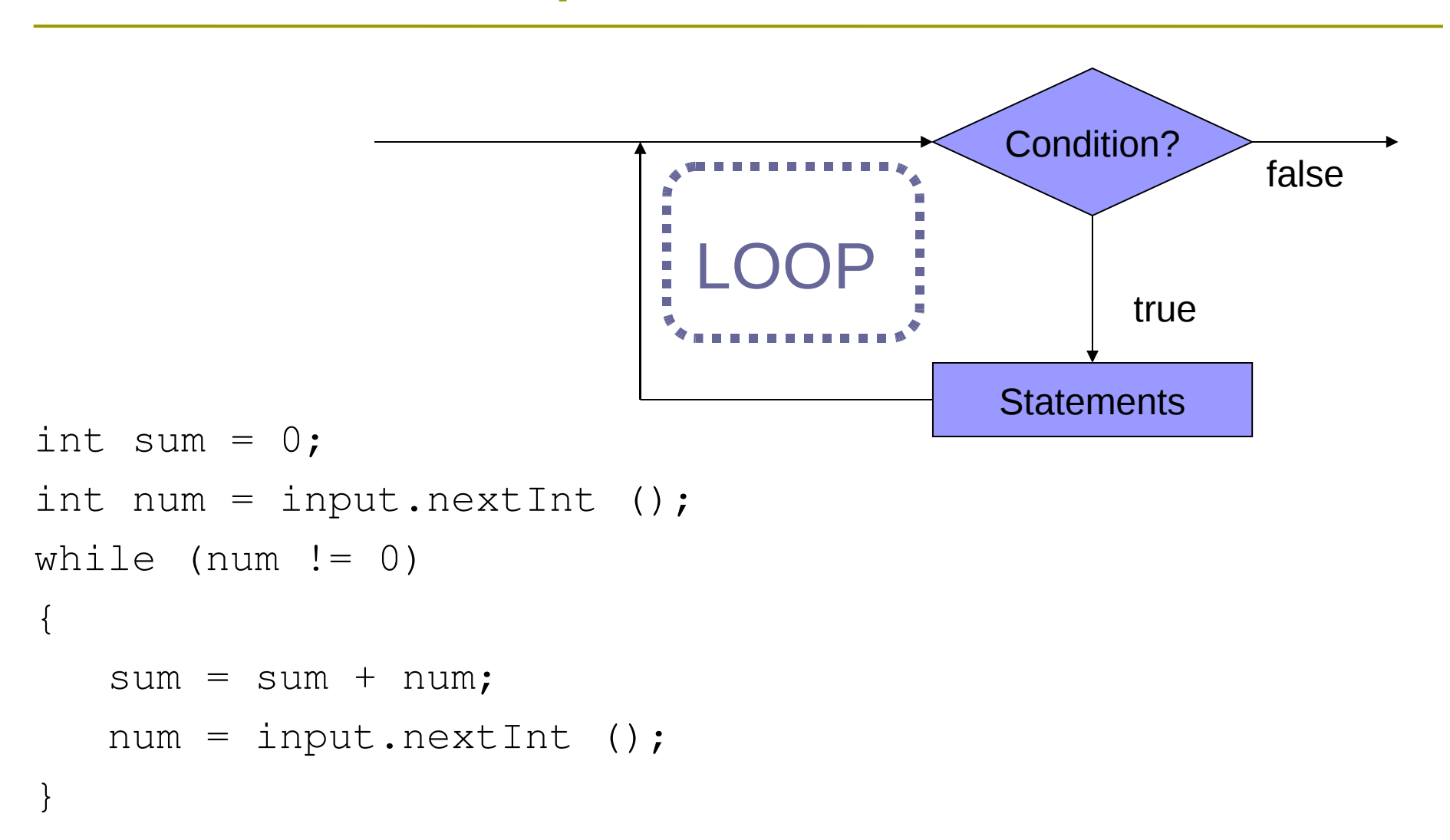

#### Problem

 $\Box$  Approximate the logarithm (with a base of 10) of an integer using repeated division.

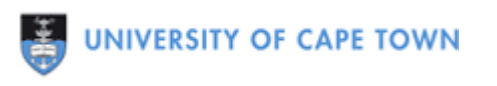

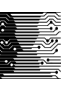

## Problem

- $\Box$  Approximate the logarithm (with a base of 10) of an integer using repeated division.
- $\blacksquare$  Design a user interface where the user can continue to ask for logarithms until a value of 0 is supplied.

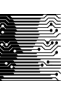

#### **Menus**

- $\Box$  A menu is a list of choices presented to the user, with the means to select one.
	- **Example:**

Souper Sandwich Menu

- 1. Chicken, cheese and chilli sauce
- 2. Chicken and cheese
- 3. Cheese
- 4. Exit Program

Enter the sandwich number:

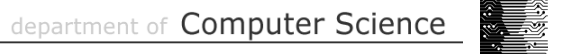

# Menu Example

```
Menu souper = new Menu ();
souper.print (); // output options
int choice = input.nextInt (); // get selection
while (choice != 4) // continue until exitted
\{ System.out.println (); // leave a line
    switch (choice) // output ingredients
   \{ case 1 : System.out.println ("Add chilli");
       case 2 : System.out.println ("Add chicken");
       case 3 : System.out.println ("Add cheese");
    }
   souper.print (); // output options
   choice = input.nextInt (); // get selection
```
## "do..while" statement

■ When the "loop body" is going to be executed at least once, we can check the condition after the loop (instead of before).

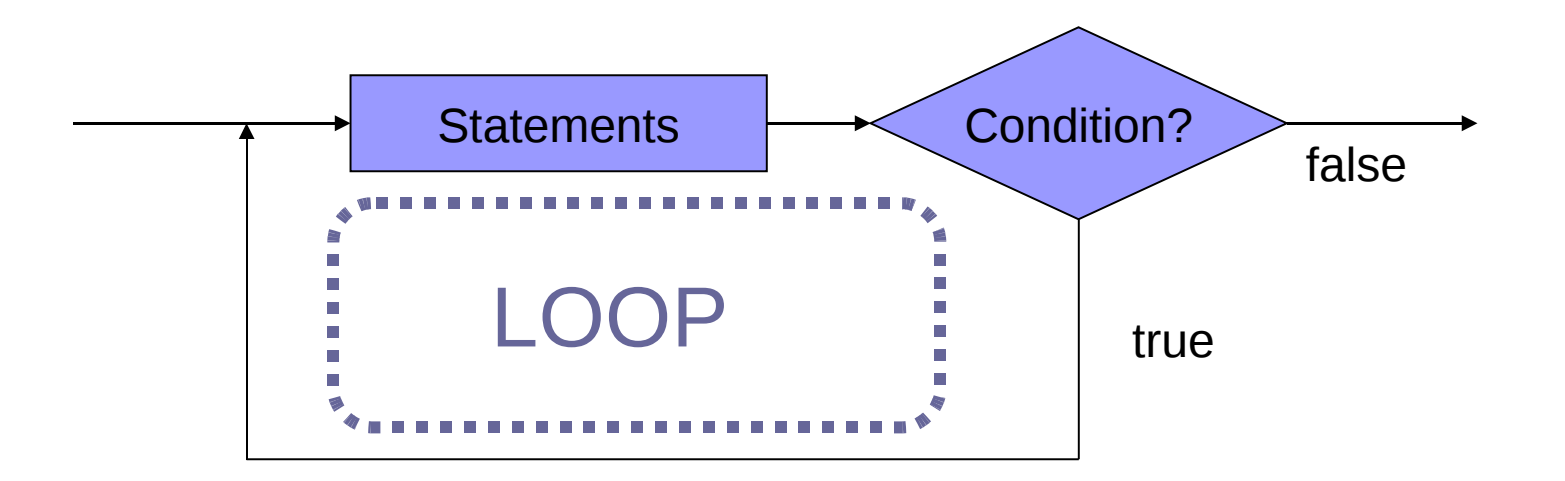

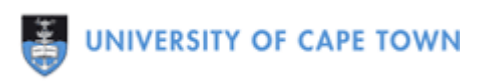

# "do..while" Example

```
Menu souper = new Menu ();
int choice;
do {
   souper.print (); \frac{1}{2} // output options
   choice = input.nextInt (); // get selection
    System.out.println (); // leave a line
   switch (choice) \frac{1}{2} output ingredients
   \{ case 1 : System.out.println ("Add chilli");
       case 2 : System.out.println ("Add chicken");
       case 3 : System.out.println ("Add cheese");
 }
} while (choice != 4) // continue until exitted
```
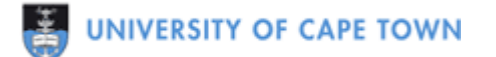

### Problem

 $\Box$  Find the reverse of an integer.

 $\blacksquare$  For example, the reverse of the integer 12345 is 54321 and the reverse of 98 is 89. Use only integer manipulations - do not convert the number to a String.

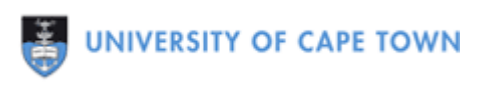

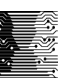

# Infinite Loops

#### $\Box$  Loops where the condition is always true **Example:**

```
while (true)
\{System.out.println ("Wheeee!");
```

```
do { … } while (true);
for ( int i=1; i<10; ) { ... }
```
#### break

```
\Box exits immediately from a loop
  Example:
int i = 0;
while (true)
{
   i++; System.out.println (i);
   if (i == 10) break;
```
## continue

#### $\Box$  immediately starts next iteration

**Example:** 

```
for ( int i=0; i<=10; i++ )
{
   if (i \frac{6}{3} == 0)
        continue;
    System.out.println (i);
```
# Selecting Loops

#### General Rules:

- When you know the number of iterations, use a "for"
- When the iterations depend on a condition,
	- $\Box$  use a "do. while" if the loop must execute at least once
	- $\Box$  otherwise, use a "while"

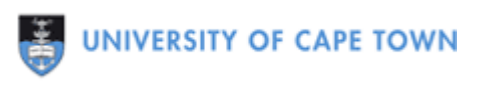

# Converting Loops

#### $\Box$  How do we write the equivalent of

- "while" using "for"
- "do..while" using "for"
- **"** "for" using "while"
- "do..while" using "while"
- "for" using "do..while"
- "while" using "do..while"

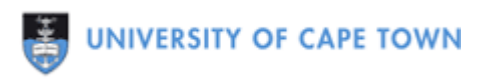